## Package 'PanCanVarSel'

September 20, 2019

Title Pan-Cancer Variable Selection

Version 0.0.3

Description Provides function for performing Bayesian survival regression using Horseshoe prior in the accelerated failure time model with log normal assumption in order to achieve high dimensional pan-cancer variable selection as developed in Maity et. al. (2019) <doi:10.1111/biom.13132>.

**Depends**  $R (= 2.0.0)$ 

Imports mvtnorm, Matrix, smoothmest, msm

License GPL-3

Encoding UTF-8

LazyData true

RoxygenNote 6.1.1

NeedsCompilation no

Author Arnab Maity [aut, cre], Antik Chakraborty [aut], Anirban Bhattacharya [aut], Bani K. Mallick [aut], Veerabhadran Baladandayuthapani [aut]

Maintainer Arnab Maity <arnab.maity@pfizer.com>

Repository CRAN

Date/Publication 2019-09-20 10:10:05 UTC

### R topics documented:

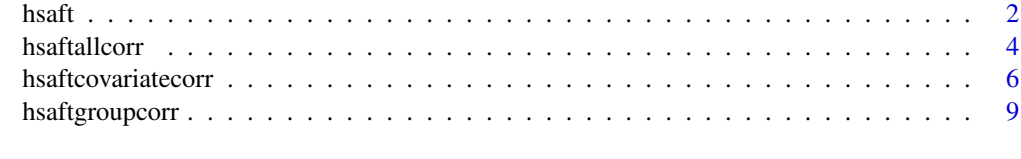

**Index** [12](#page-11-0)

<span id="page-1-1"></span><span id="page-1-0"></span>hsaft *Function to implement the horseshoe shrinkage prior in Bayesian survival regression*

#### Description

This function employs the algorithm provided by van der Pas et. al. (2016) for log normal Accelerated Failure Rate (AFT) model to fit survival regression. The censored observations are updated according to the data augmentation of approach of Tanner and Wong (1984).

#### Usage

```
hsaft(ct, X, method.tau = c("fixed", "truncatedCauchy", "halfCauchy"),
  tau = 1, method.sigma = c("fixed", "Jeffreys"), Signa2 = 1,burn = 1000, nmc = 5000, thin = 1, alpha = 0.05)
```
#### Arguments

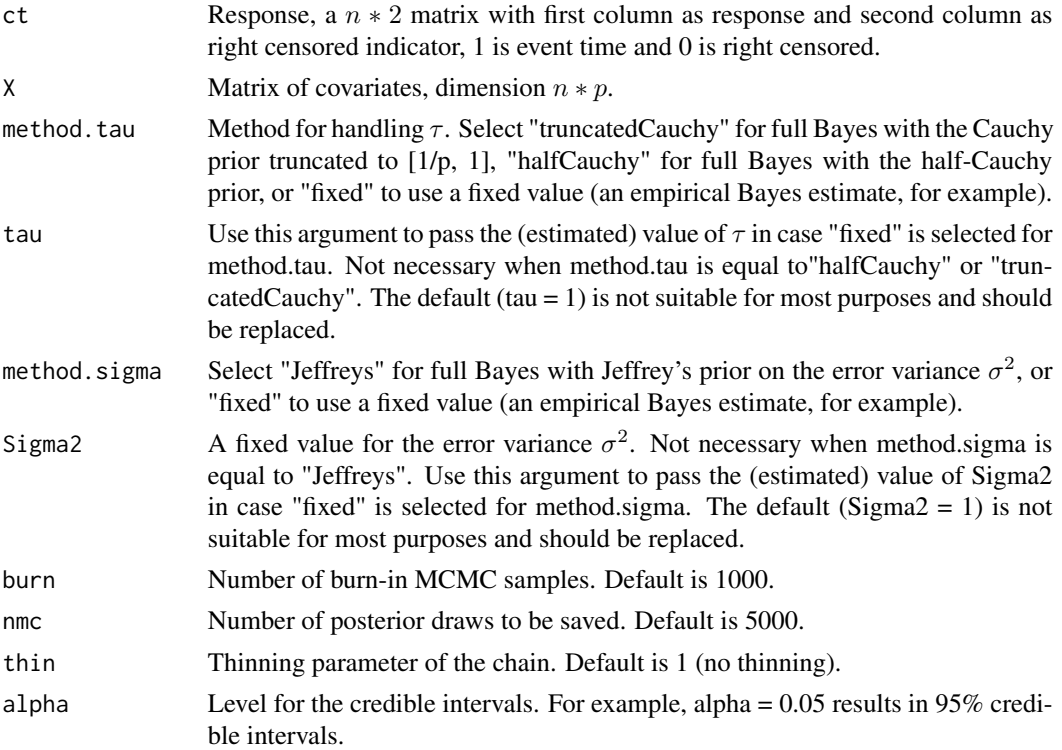

#### Details

The model is:  $t_i$  is response,  $c_i$  is censored time,  $t_i^* = \min(t_i, c_i)$  is observed time,  $w_i$  is censored data, so  $w_i = \log t_i^*$  if  $t_i$  is event time and  $w_i = \log t_i^*$  if  $t_i$  is right censored  $\log t_i = X\beta + \epsilon, \epsilon \sim$  $N(0, \sigma^2)$ 

 $h$ saft  $3$ 

#### Value

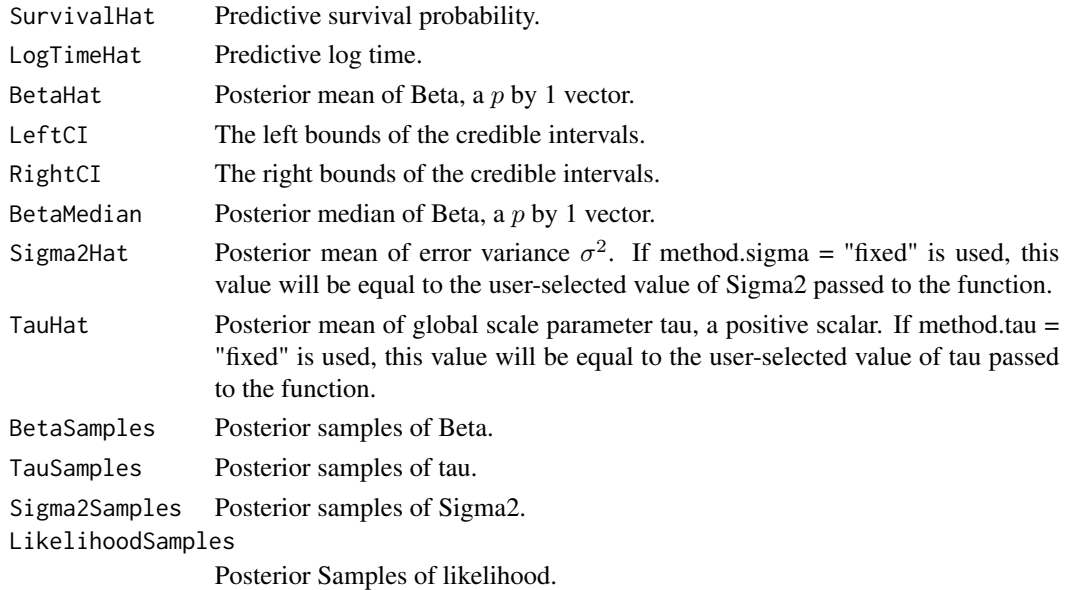

#### References

Stephanie van der Pas, James Scott, Antik Chakraborty and Anirban Bhattacharya (2016). horseshoe: Implementation of the Horseshoe Prior. R package version 0.1.0. https://CRAN.R-project.org/package=horseshoe

Arnab Kumar Maity, Anirban Bhattacharya, Bani K. Mallick, and Veerabhadran Baladandayuthapani (2017). Joint Bayesian Estimation and Variable Selection for TCPA Protein Expression Data

#### Examples

```
burnin <- 500 # number of burnin
nmc <- 1000 # number of Markov Chain samples
y.sd <-1 # standard deviation of the data<br>p <-80 # number of covariates
p <- 80 # number of covariates
n <- 40 # number of samples
beta \leq as.vector(smoothmest::rdoublex(p)) # from double exponential distribution
x \lt - mvtnorm::rmvnorm(n, mean = rep(0, p)) # from multivariate normal distribution
y.mu <- x %*% beta # mean of the data
y <- as.numeric(stats::rnorm(n, mean = y.mu, sd = y.sd)) # from normal distribution
T \leq -\exp(y) # AFT model
C \leq \leq rgamma(n, shape = 1.75, scale = 3) # censoring time
time \le - pmin(T, C) # observed time is min of censored and true
status = time == T # set to 1 if event is observed
ct <- as.matrix(cbind(time = time, status = status)) # censored time
posterior.fit <- hsaft(ct, x, method.tau = "truncatedCauchy", method.sigma = "Jeffreys",
                      burn = burnin, nmc = nmc)summary(posterior.fit$BetaHat)
```
<span id="page-3-0"></span>

#### Description

This function extends the main function [hsaft](#page-1-1) to create correlation among covariates.

#### Usage

```
hsaftallcorr(ct, X, method.tau = c("fixed", "truncatedCauchy",
  "halfCauchy"), tau = 1, method.sigma = c("fixed", "Jeffreys"),
  Sigma2 = 1, burn = 1000, nmc = 5000, thin = 1, alpha = 0.05, r,
  n.seq, pk)
```
#### Arguments

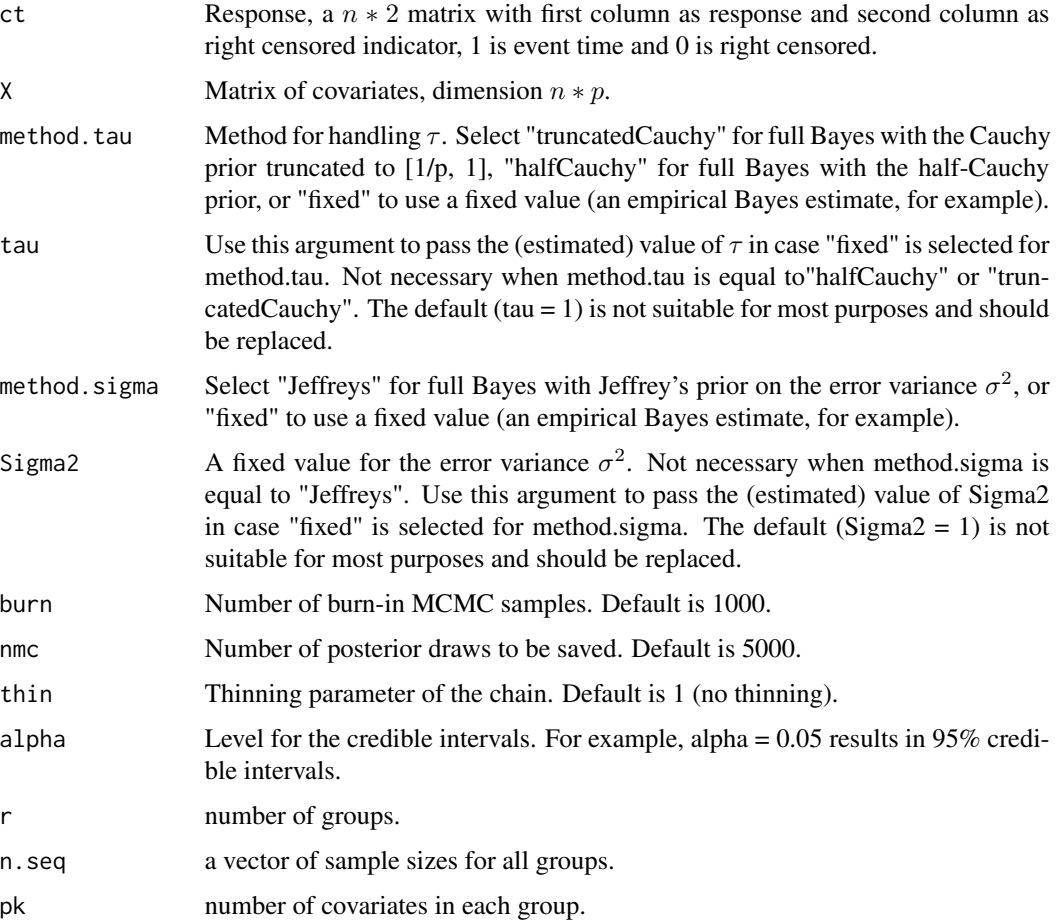

#### hsaftallcorr 5

#### Value

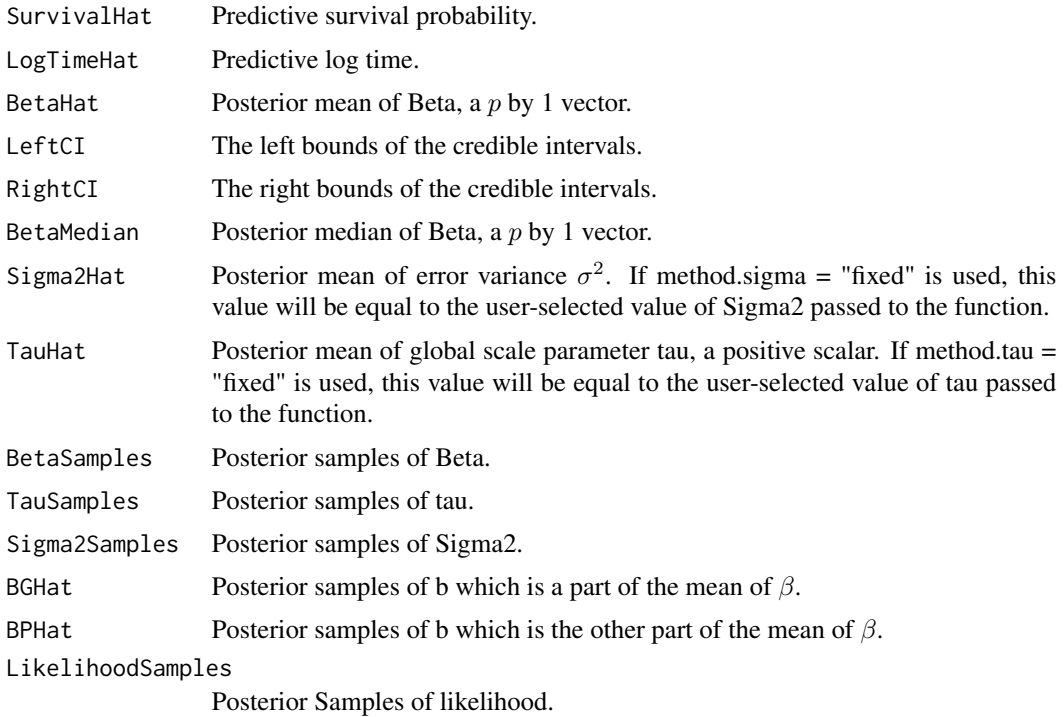

#### References

Stephanie van der Pas, James Scott, Antik Chakraborty and Anirban Bhattacharya (2016). horseshoe: Implementation of the Horseshoe Prior. R package version 0.1.0. https://CRAN.R-project.org/package=horseshoe

Arnab Kumar Maity, Anirban Bhattacharya, Bani K. Mallick, and Veerabhadran Baladandayuthapani (2017). Joint Bayesian Estimation and Variable Selection for TCPA Protein Expression Data

#### Examples

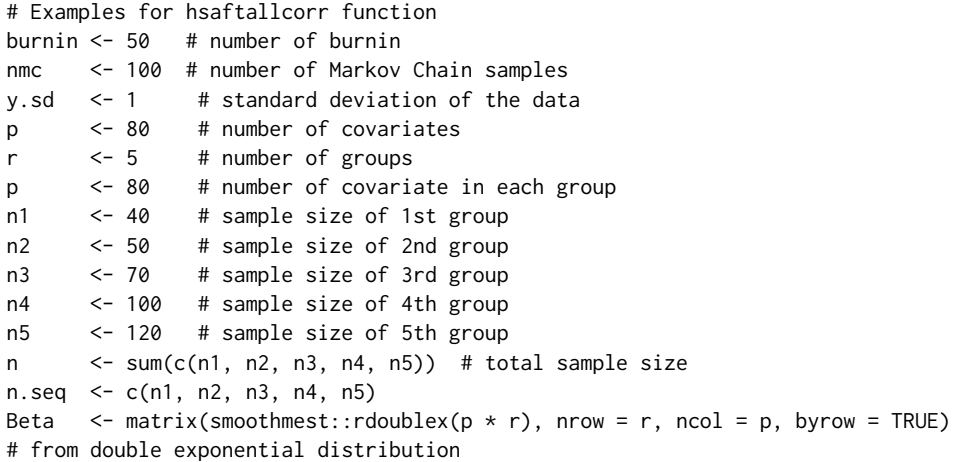

```
beta <- as.vector(t(Beta)) # vectorize Beta
x1 <- mvtnorm::rmvnorm(n1, mean = rep(0, p))
x2 <- mvtnorm::rmvnorm(n2, mean = rep(0, p))
x3 \leq - mvtnorm::rmvnorm(n3, mean = rep(0, p))
x4 <- mvtnorm::rmvnorm(n4, mean = rep(0, p))
x5 <- mvtnorm::rmvnorm(n5, mean = rep(0, p)) # from multivariate normal distribution
y.mu1 <- x1 %*% Beta[1, ]
y.mu2 <- x2 %*% Beta[2, ]
y.mu3 <- x3 %*% Beta[3, ]
y.mu4 <- x4 %*% Beta[4, ]
y.mu5 <- x5 %*% Beta[5, ]
y1 <- stats::rnorm(n1, mean = y.mu1, sd = y.sd)
y2 \leftarrow stats::rnorm(n2, mean = y.mu2, sd = y.sd)y3 \leftarrow stats:: rnorm(n3, mean = y.mu3, sd = y.sd)
y4 \le - stats:: rnorm(n4, mean = y.mu4, sd = y.sd)
y5 \leftarrow stats::rnorm(n5, mean = y.mu5, sd = y.sd)y <- c(y1, y2, y3, y4, y5)
x <- Matrix::bdiag(x1, x2, x3, x4, x5)
X \leftarrow \text{as matrix}(x)y <- as.numeric(as.matrix(y)) # from normal distribution
T \leftarrow \exp(y) # AFT model
C \langle - rgamma(n, shape = 1.75, scale = 3) # censoring time
time \le - pmin(T, C) # observed time is min of censored and true
status = time == T # set to 1 if event is observed
ct <- as.matrix(cbind(time = time, status = status)) # censored time
posterior.fit <- hsaftallcorr(ct, X, method.tau = "truncatedCauchy", method.sigma = "Jeffreys",
                             burn = burnin, nmc = nmc,r = r, n.seq = n.seq, pk = p)
summary(posterior.fit$BetaHat)
```
hsaftcovariatecorr *This function extends the main function* [hsaft](#page-1-1) *to create correlation among covariates.*

#### Description

This function extends the main function [hsaft](#page-1-1) to create correlation among covariates.

#### Usage

```
hsaftcovariatecorr(ct, X, method.tau = c("fixed", "truncatedCauchy","halfCauchy"), tau = 1, method.sigma = c("fixed", "Jeffreys"),Sigma2 = 1, burn = 100, nmc = 500, thin = 1, alpha = 0.05, r,
  n.seq, pk)
```
<span id="page-5-0"></span>

#### Arguments

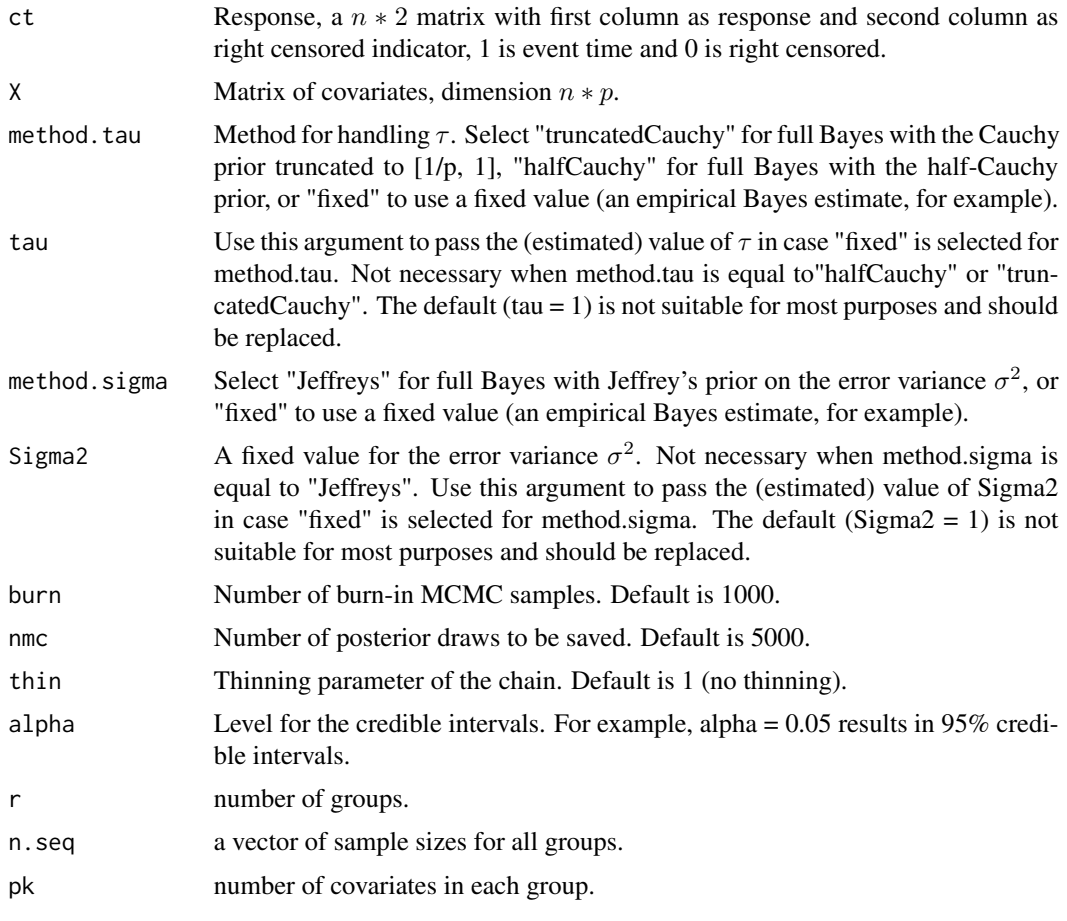

#### Value

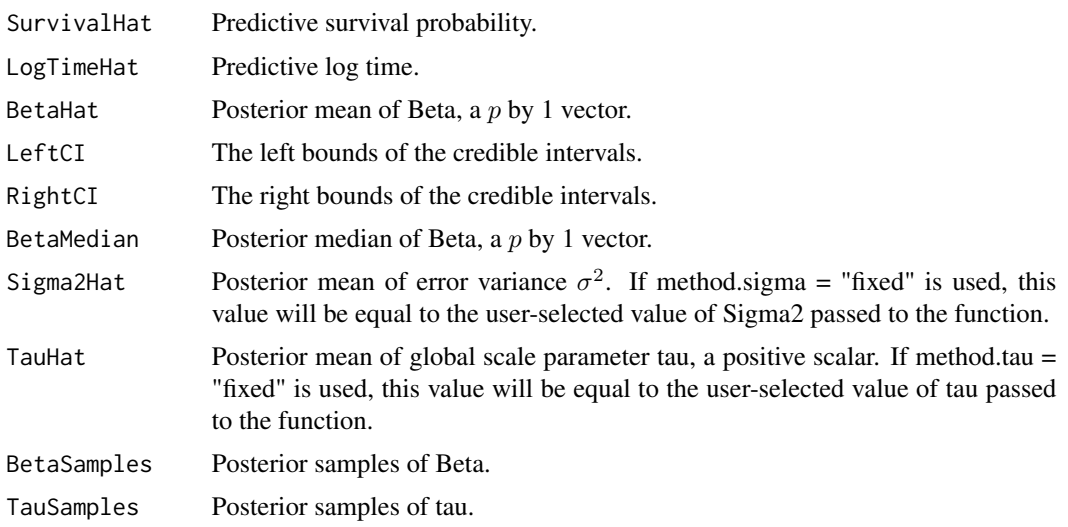

Sigma2Samples Posterior samples of Sigma2. BHat Posterior samples of b which is the mean of  $\beta$ . LikelihoodSamples Posterior Samples of likelihood.

#### References

Stephanie van der Pas, James Scott, Antik Chakraborty and Anirban Bhattacharya (2016). horseshoe: Implementation of the Horseshoe Prior. R package version 0.1.0. https://CRAN.R-project.org/package=horseshoe

Arnab Kumar Maity, Anirban Bhattacharya, Bani K. Mallick, and Veerabhadran Baladandayuthapani (2017). Joint Bayesian Estimation and Variable Selection for TCPA Protein Expression Data

#### Examples

```
# Examples for hsaftcovariatecorr function
burnin <- 50 # number of burnin
nmc <- 100 # number of Markov Chain samples
y.sd <- 1 # standard deviation of the data
p <- 80 # number of covariates
r <- 5 # number of groups
p <- 80 # number of covariate in each group
n1 <- 40 # sample size of 1st group
n2 <- 50 # sample size of 2nd group
n3 <- 70 # sample size of 3rd group
n4 <- 100 # sample size of 4th group
n5 <- 120 # sample size of 5th group
n \leq sum(c(n1, n2, n3, n4, n5)) # total sample size
n.seq <- c(n1, n2, n3, n4, n5)
Beta \leq matrix(smoothmest::rdoublex(p * r), nrow = r, ncol = p, byrow = TRUE)
# from double exponential distribution
beta \leq as. vector(t(Beta)) # vectorize Beta
x1 \leq - mythorm:: rmynorm(n1, mean = rep(0, p))
x2 \leftarrow \text{mvtnorm}: \text{rmvnorm}(n2, \text{ mean} = \text{rep}(0, p))x3 \leftarrow \text{mtnorm::rmvnorm}(n3, \text{ mean} = \text{rep}(0, \text{ p}))x4 \leq - mythorm:: rmynorm(n4, mean = rep(0, p))
x5 <- mvtnorm::rmvnorm(n5, mean = rep(0, p)) # from multivariate normal distribution
y.mu1 <- x1 %*% Beta[1, ]
y.mu2 <- x2 %*% Beta[2, ]
y.mu3 <- x3 %*% Beta[3, ]
y.mu4 <- x4 %*% Beta[4, ]
y.mu5 <- x5 %*% Beta[5, ]
y1 \le - stats:: rnorm(n1, mean = y.mu1, sd = y.sd)
y2 \leftarrow stats::rnorm(n2, mean = y.mu2, sd = y.sd)y3 \leq -stats::rnorm(n3, mean = y.mu3, sd = y.sd)y4 \le - stats:: rnorm(n4, mean = y.mu4, sd = y.sd)
y5 \leq - stats:: rnorm(n5, mean = y.mu5, sd = y.sd)
y \leq -c(y_1, y_2, y_3, y_4, y_5)x <- Matrix::bdiag(x1, x2, x3, x4, x5)
X \leftarrow \text{as matrix}(x)y <- as.numeric(as.matrix(y)) # from normal distribution
T \leq -\exp(y) # AFT model
```
#### <span id="page-8-0"></span>hsaftgroupcorr 9

```
C \langle - rgamma(n, shape = 1.75, scale = 3) # censoring time
time <- pmin(T, C) # observed time is min of censored and true
status = time == T # set to 1 if event is observed
ct \langle - as.matrix(cbind(time = time, status = status)) # censored time
posterior.fit <- hsaftcovariatecorr(ct, X, method.tau = "truncatedCauchy",
                                   method.sigma = "Jeffreys",
                                   burn = burnin, nmc = nmc,r = r, n.seq = n.seq, pk = p)
                                    summary(posterior.fit$BetaHat)
```

```
hsaftgroupcorr This function extends the main function hsaft to create correlation
                       among groups.
```
#### Description

This function extends the main function [hsaft](#page-1-1) to create correlation among groups.

#### Usage

```
hsaftgroupcorr(ct, X, method.tau = c("fixed", "truncatedCauchy",
  "halfCauchy"), tau = 1, method.sigma = c("fixed", "Jeffreys"),
  Sigma2 = 1, burn = 1000, nmc = 5000, thin = 1, alpha = 0.05, r,
 n.seq, pk)
```
#### Arguments

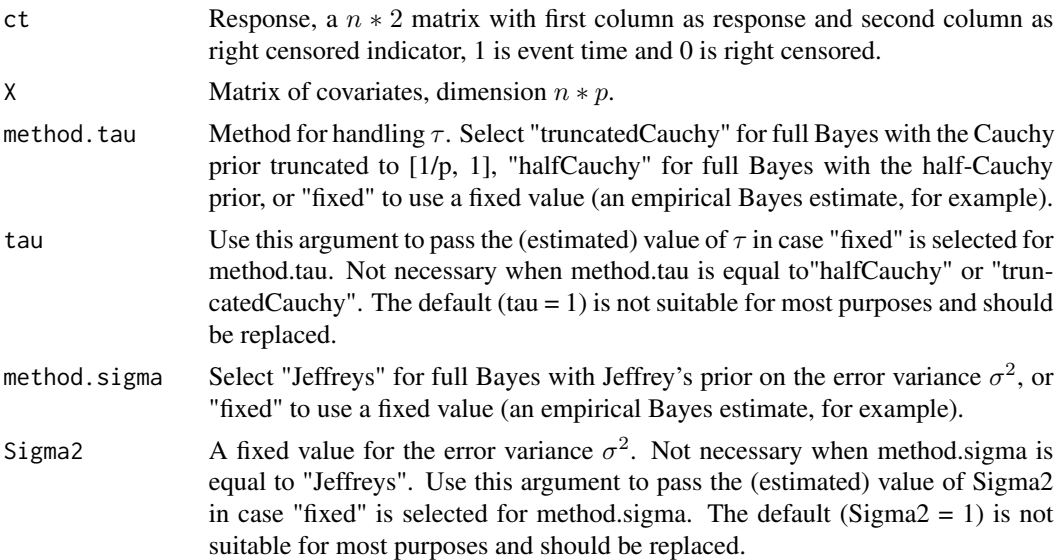

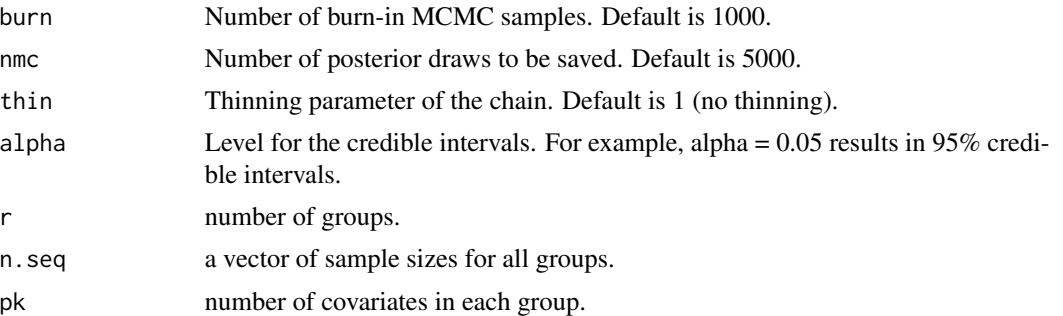

#### Value

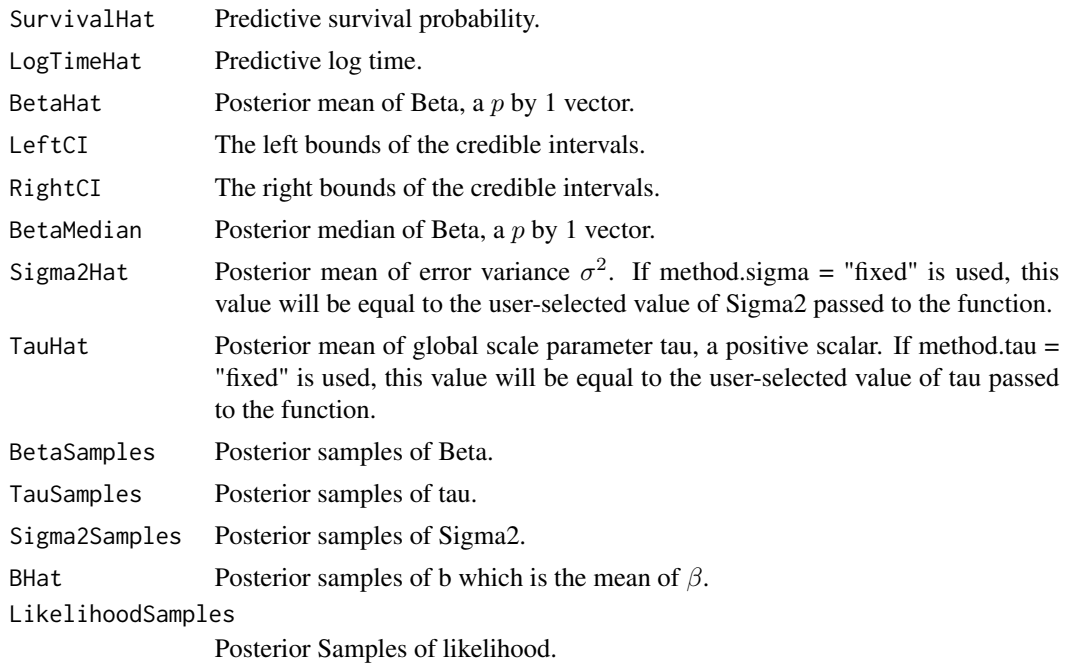

#### References

Stephanie van der Pas, James Scott, Antik Chakraborty and Anirban Bhattacharya (2016). horseshoe: Implementation of the Horseshoe Prior. R package version 0.1.0. https://CRAN.R-project.org/package=horseshoe

Arnab Kumar Maity, Anirban Bhattacharya, Bani K. Mallick, and Veerabhadran Baladandayuthapani (2017). Joint Bayesian Estimation and Variable Selection for TCPA Protein Expression Data

#### Examples

# Examples for hsaftgroupcorr function burnin <- 50 # number of burnin nmc <- 100 # number of Markov Chain samples y.sd <- 1 # standard deviation of the data p <- 80 # number of covariates r <- 5 # number of groups

```
p <- 80 # number of covariate in each group
n1 <- 40 # sample size of 1st group
n2 <- 50 # sample size of 2nd group
n3 <- 70 # sample size of 3rd group
n4 <- 100 # sample size of 4th group
n5 <- 120 # sample size of 5th group
n \leq sum(c(n1, n2, n3, n4, n5)) # total sample size
n.seq <- c(n1, n2, n3, n4, n5)
Beta \leq matrix(smoothmest::rdoublex(p \star r), nrow = r, ncol = p, byrow = TRUE)
# from double exponential distribution
beta <- as.vector(t(Beta)) # vectorize Beta
x1 <- mvtnorm::rmvnorm(n1, mean = rep(0, p))
x2 \leftarrow \text{mvtnorm}: \text{rmvnorm}(n2, \text{mean} = \text{rep}(0, p))x3 \leftarrow \text{mvtnorm}: \text{rmvnorm}(n3, \text{ mean} = \text{rep}(0, \text{ p}))x4 <- mvtnorm::rmvnorm(n4, mean = rep(0, p))
x5 <- mvtnorm::rmvnorm(n5, mean = rep(0, p)) # from multivariate normal distribution
y.mu1 <- x1 %*% Beta[1, ]
y.mu2 <- x2 %*% Beta[2, ]
y.mu3 <- x3 %*% Beta[3, ]
y.mu4 <- x4 %*% Beta[4, ]
y.mu5 <- x5 %*% Beta[5, ]
y1 \le - stats:: rnorm(n1, mean = y.mu1, sd = y.sd)
y2 <- stats::rnorm(n2, mean = y.mu2, sd = y.sd)
y3 \leq stats:: rnorm(n3, mean = y.mu3, sd = y.sd)
y4 \le - stats:: rnorm(n4, mean = y.mu4, sd = y.sd)
y5 \leftarrow stats::rnorm(n5, mean = y.mu5, sd = y.sd)y \leq c(y1, y2, y3, y4, y5)x <- Matrix::bdiag(x1, x2, x3, x4, x5)
X \leftarrow \text{as matrix}(x)y <- as.numeric(as.matrix(y)) # from normal distribution
T \leftarrow \exp(y) # AFT model
C \leq - rgamma(n, shape = 1.75, scale = 3) # censoring time
time \le - pmin(T, C) # observed time is min of censored and true
status = time == T # set to 1 if event is observed
ct <- as.matrix(cbind(time = time, status = status)) # censored time
posterior.fit <- hsaftgroupcorr(ct, X, method.tau = "truncatedCauchy", method.sigma = "Jeffreys",
                                burn = burnin, nmc = nmc,r = r, n.seq = n.seq, pk = p)
summary(posterior.fit$BetaHat)
```
# <span id="page-11-0"></span>Index

hsaft, [2,](#page-1-0) *[4](#page-3-0)*, *[6](#page-5-0)*, *[9](#page-8-0)* hsaftallcorr, [4](#page-3-0) hsaftcovariatecorr, [6](#page-5-0) hsaftgroupcorr, [9](#page-8-0)